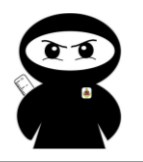

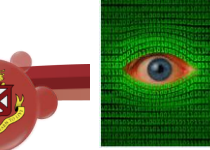

## **Calculator**

Calculators are a little bit like mobile phones in the way that they all work in completely different ways. At Byrchall, we recommend students buy the Casio calculator like the one below.

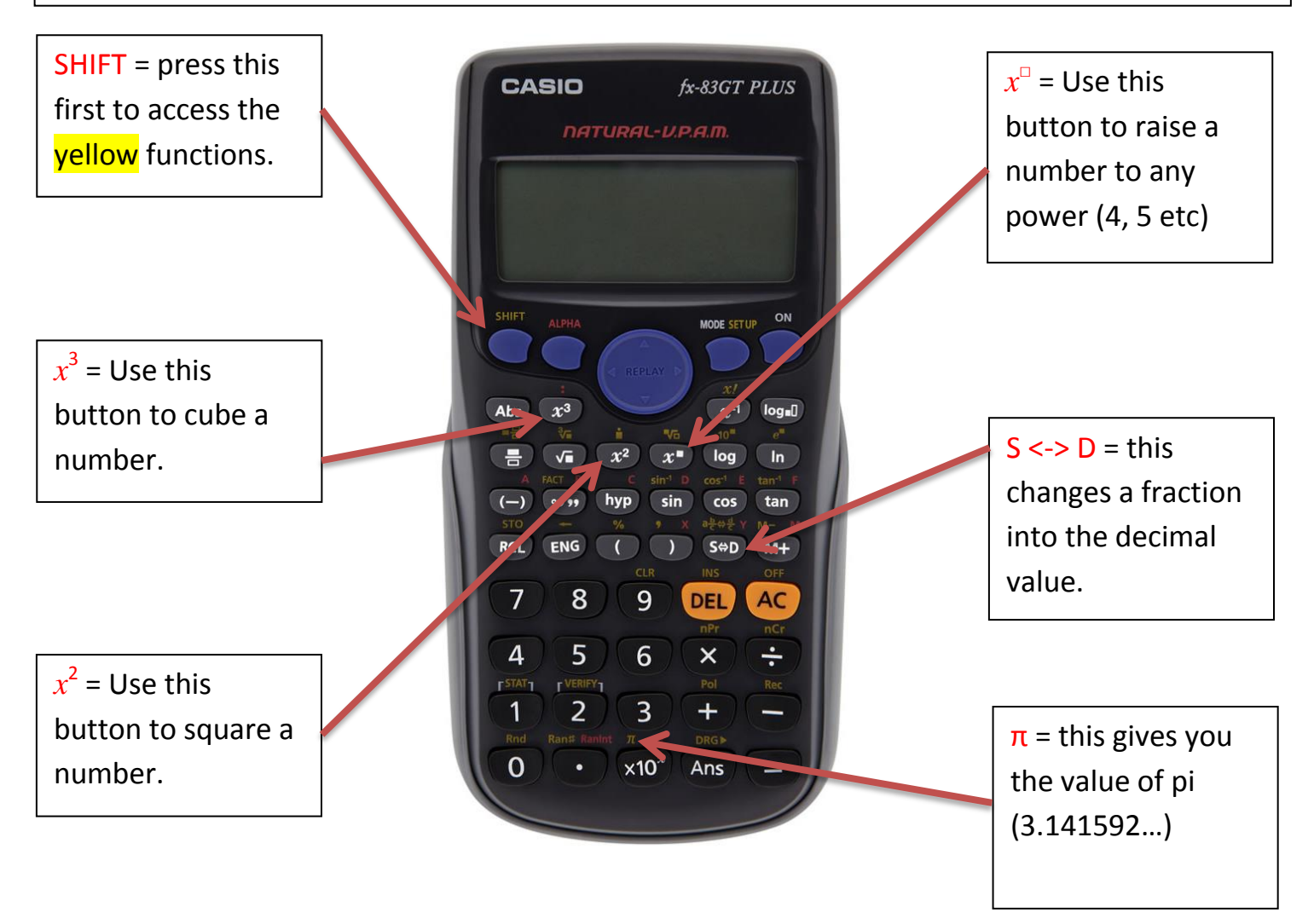

## **Common mistakes**

- Your calculator has been programmed to use BIDMAS.
- If you want to add together 15 and 25 and then divide the answer by 2 you cannot type this into the calculator

$$
15+25\div 2
$$

- Your calculator will do the division first and then add 15 to the answer.
- Instead type this

 $(15 + 25) \div 2$ 

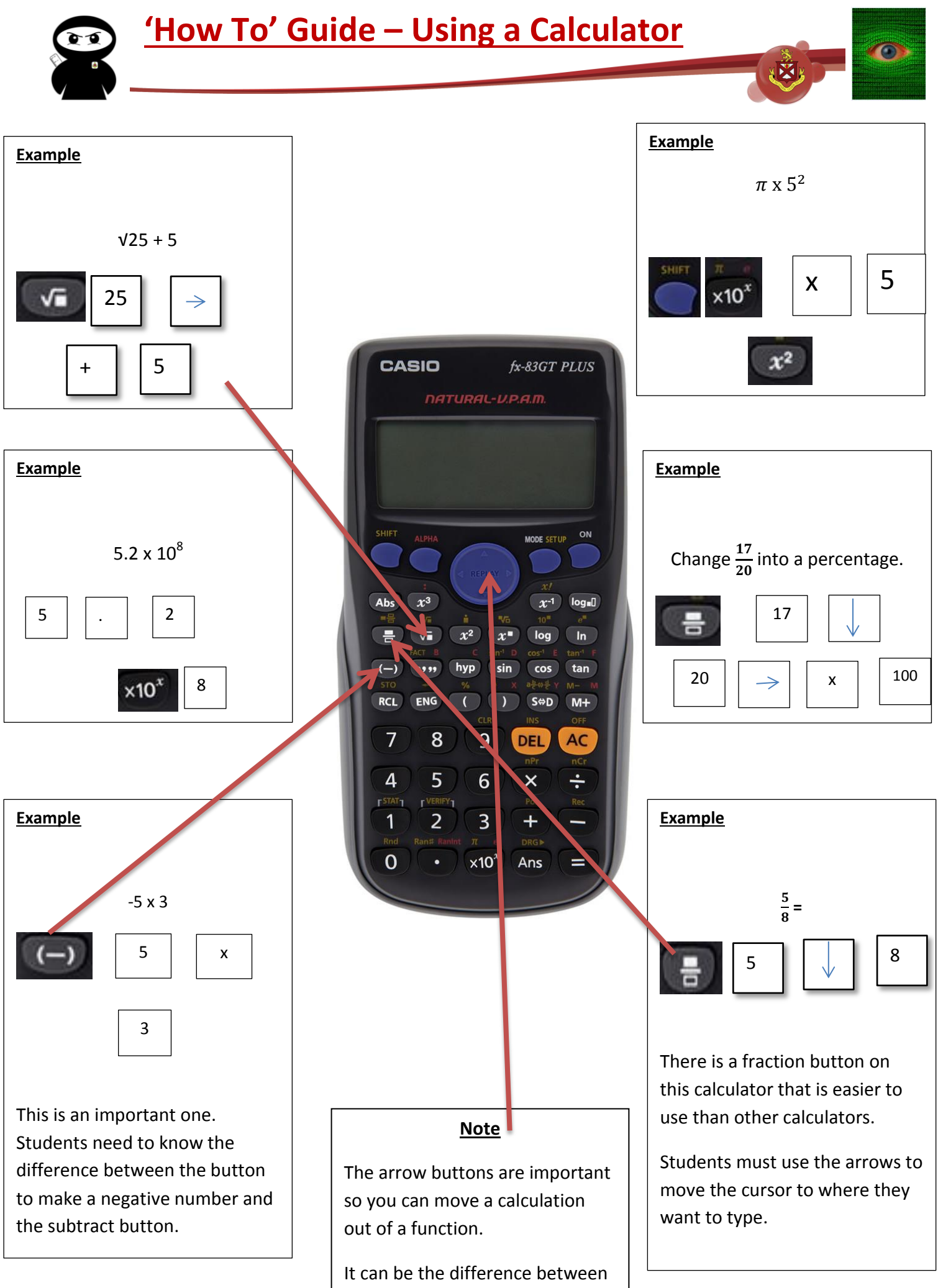

 $\sqrt{25} + 5$  and  $\sqrt{25 + 5}$ .